# Useful Information

This document contains some brief information and screen shots to assist in your exploration of the Lodge Family Trees.

It is essential that Javascript is enabled on your computer for this application to function. If in doubt, refer to your browser help system.

It should be noted that many of the family tree charts contain significant detail but have been designed to be printed on home printers. If, however, you prefer a larger copy, there are many print shops that can easily read the PDF files produced by the application and would be able to assist in printing these on larger format paper.

**Note:** The screen shots shown in this document were produced using the Microsoft Edge browser and Adobe Acrobat Reader DC using a monitor with a resolution of 1920 x 1080 pixels.

The main screen of the application is shown below. Enter the Lodge Number of interest and click on the Submit button. The Enter or Return keys on the keyboard have no effect.

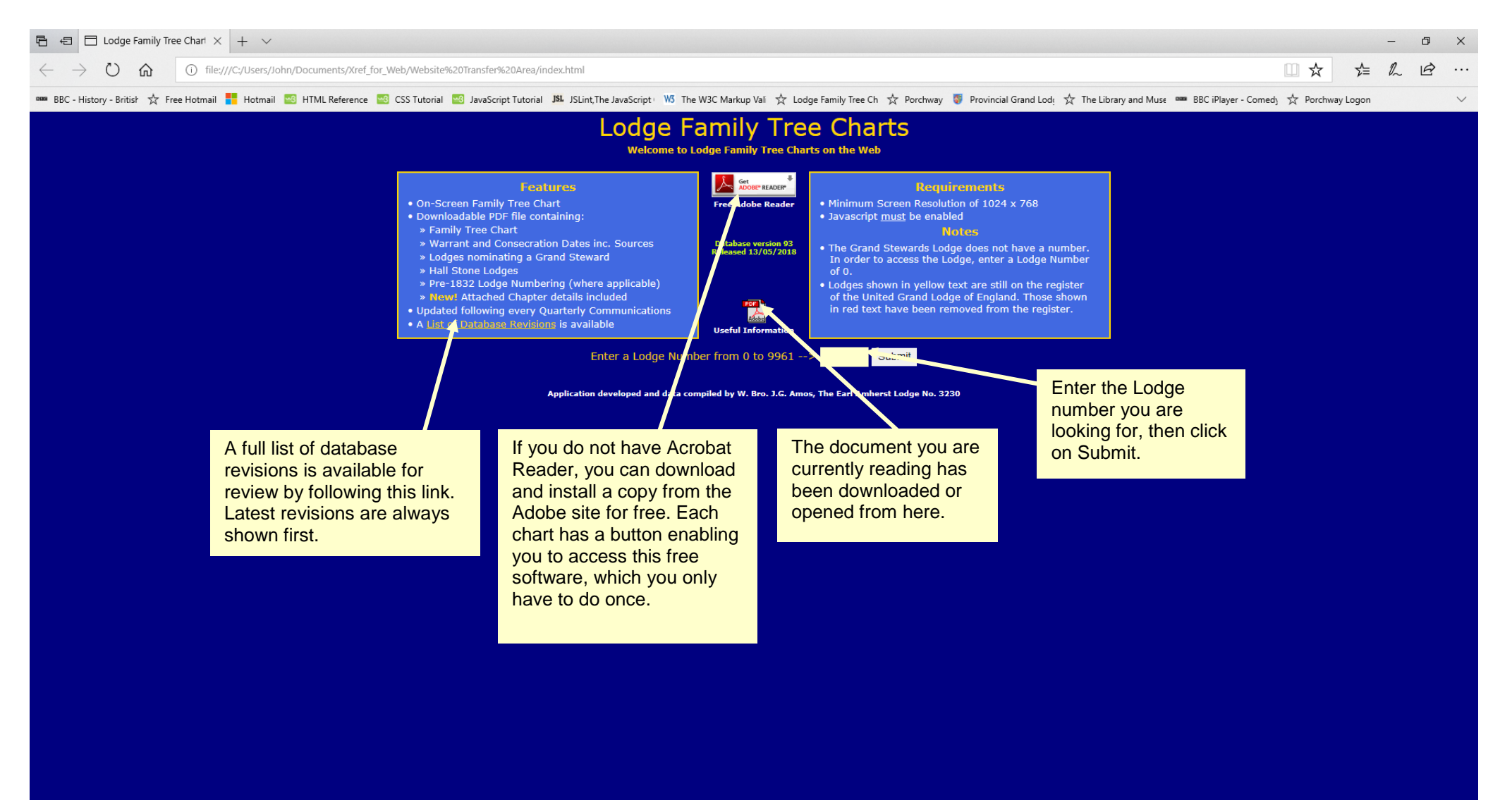

In general, the requested Lodge will only occur on one Chart – Go to Page 4. Sometimes the Lodge occurs on two or more charts and a further selection has to be made, as shown in this screenshot.

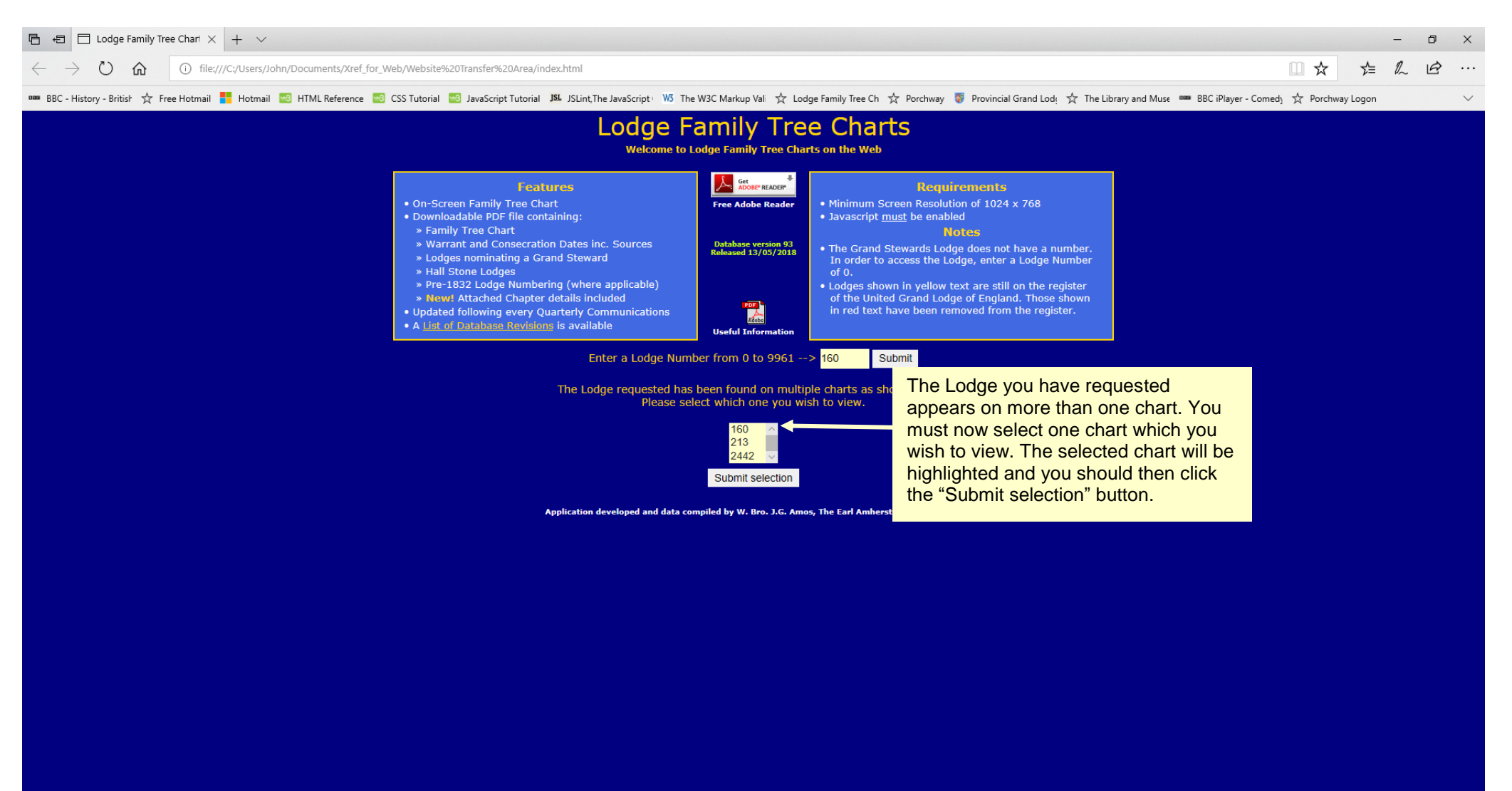

## The Lodge Family Tree Chart for the requested Lodge will now be displayed in another window, as follows:

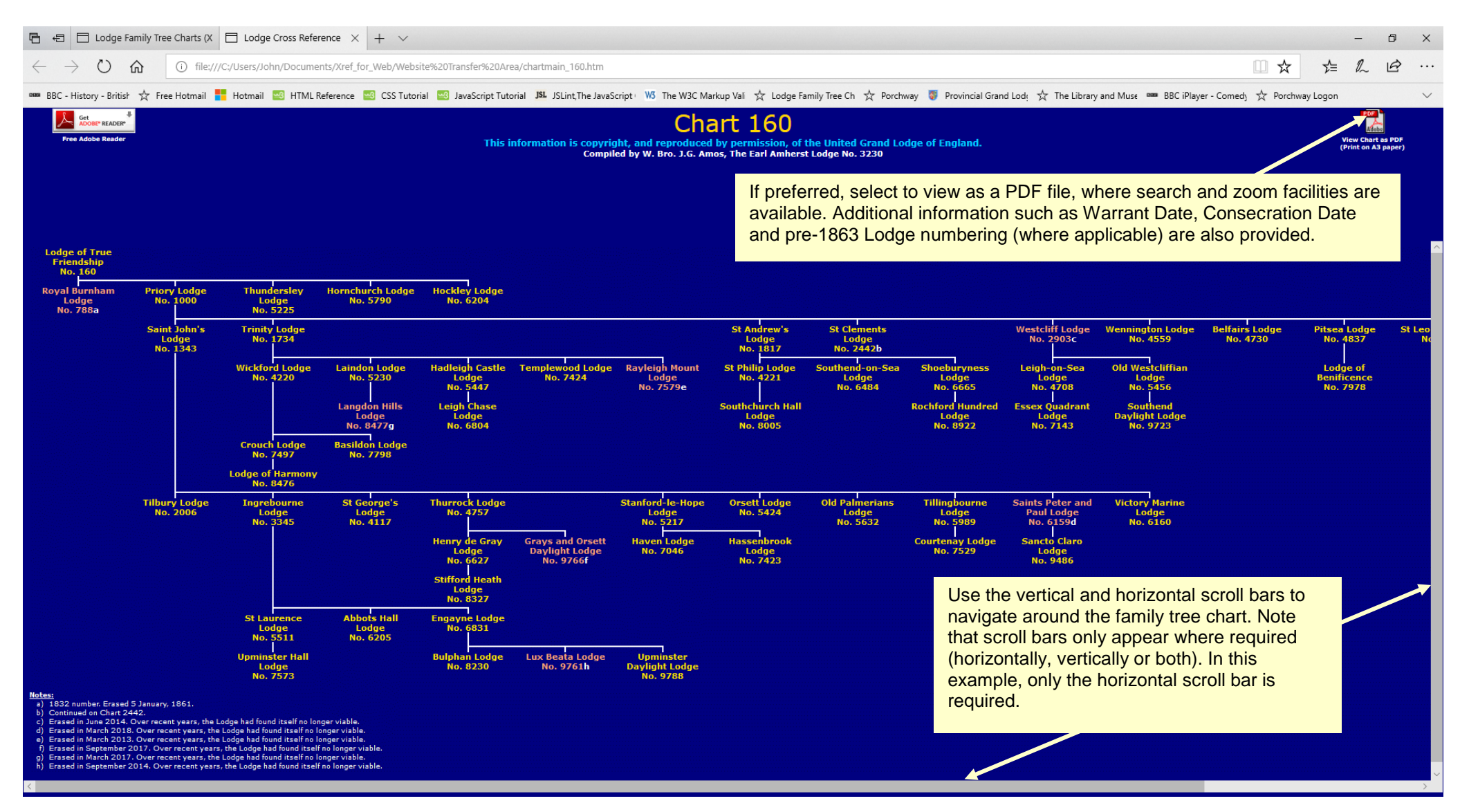

Having selected to view the PDF file from the previous screen, there are two key options available, namely Zoom and Search.

In this brief document, it is not possible to describe exactly where you will find these options as each browser type (Internet Explorer, Microsoft Edge, Firefox, Chrome, Safari, Opera etc.) handles the files in a different way. This is also true between the various releases of any of the above browsers but is probably more notably marked in Internet Explorer and Microsoft Edge.

The following pages show some examples of where these can be found on the current Microsoft Edge / Adobe Acrobat combination (Windows 10 / Microsoft Edge / Integrated Adobe Reader RT).

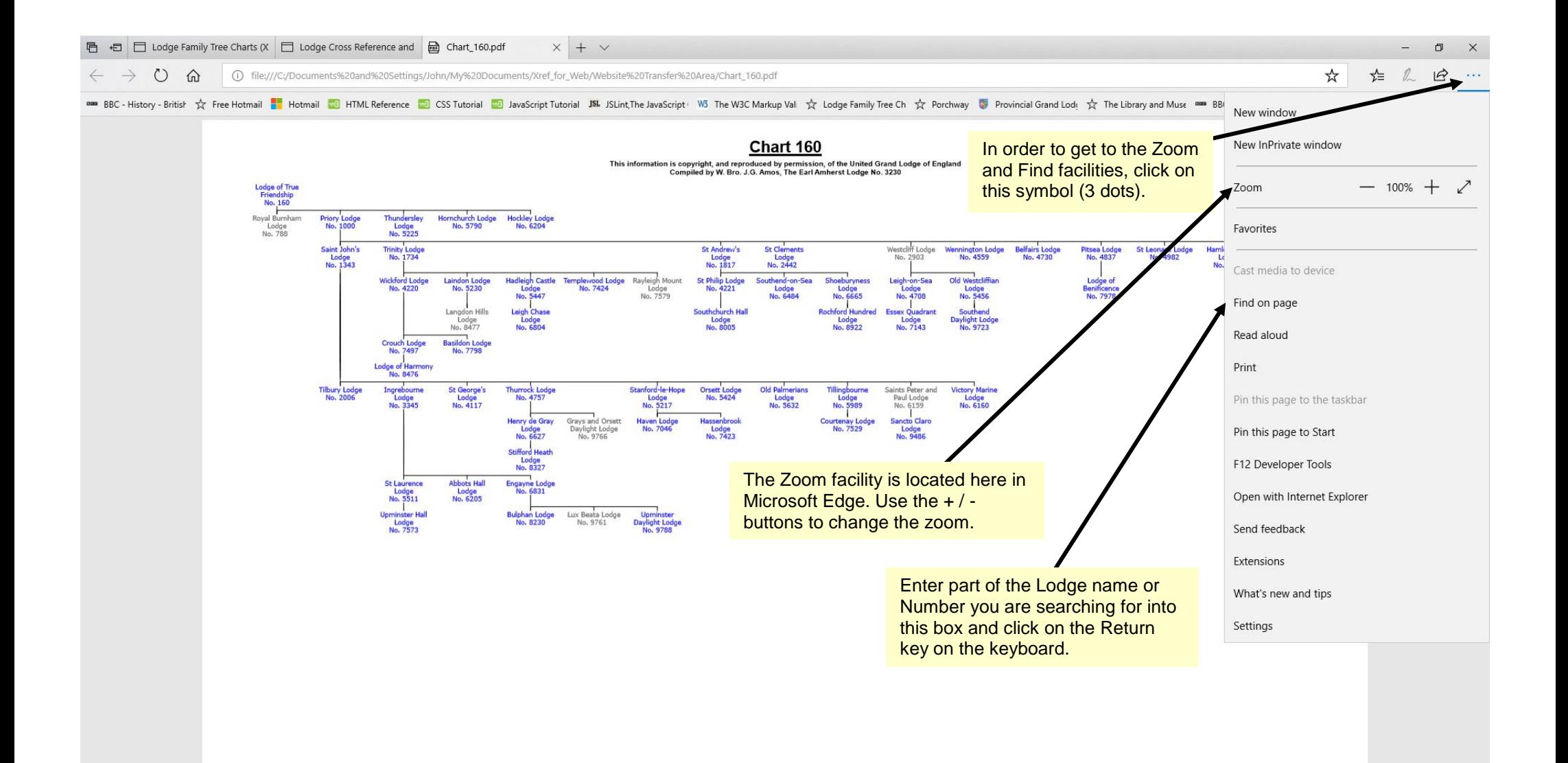

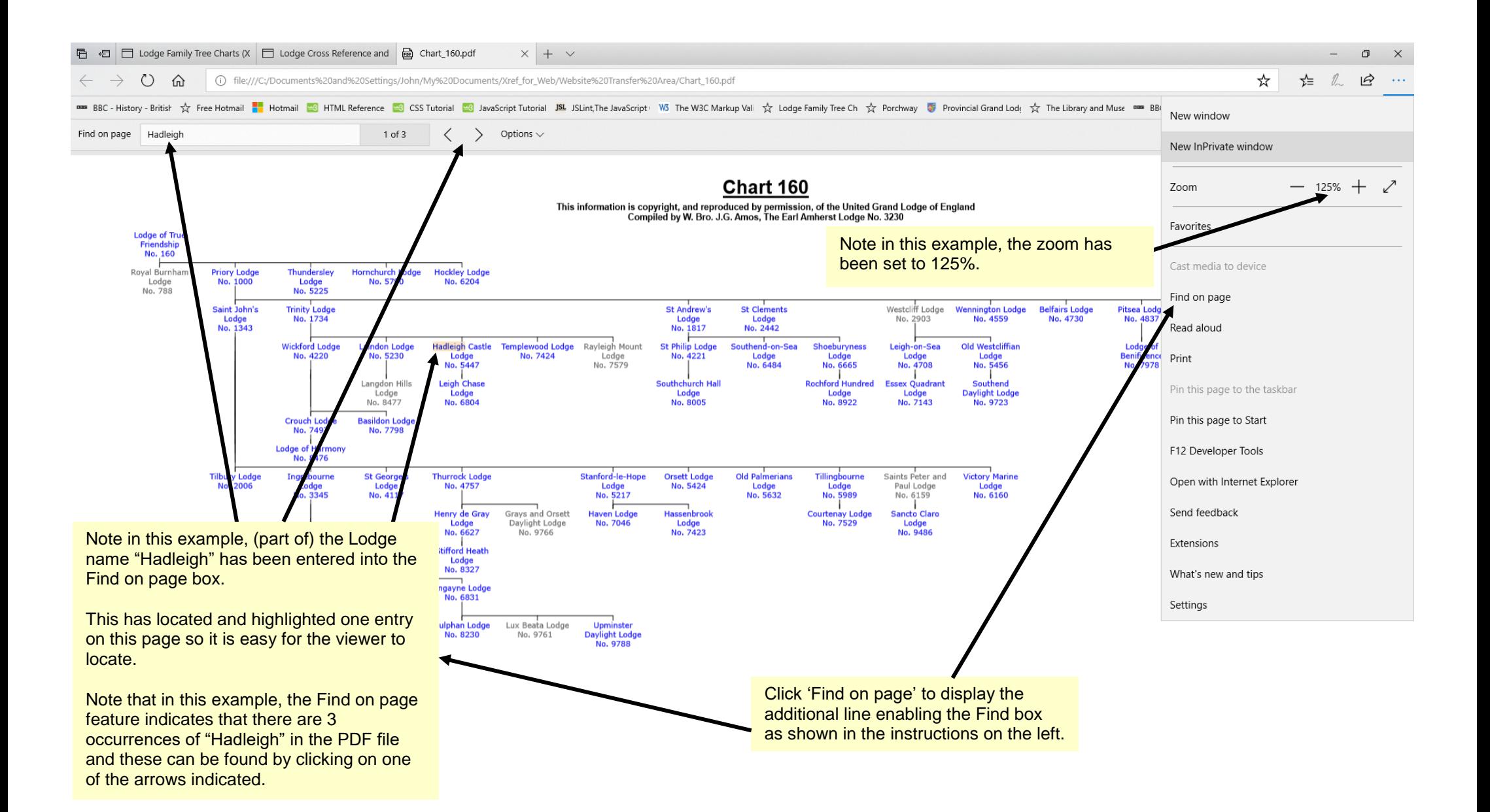

### Warrant Date and Consecration Date Information for Chart 160

**Created by XREF version 8.3** on May 13, 2018

 $\overline{8}$   $\overline{7}$ 

Compiled by W. Bro. J.G. Amos, The Earl Amherst Lodge No. 3230

This page shows the first page of Lodges on this Chart in ascending numerical order, together with their jurisdiction and their Dates of Warrant and Consecration.

ᇢᇛᄖᅠᇘ

Also included are notes that are associated with that particular Lodge.

Note that deceased Lodges and their associated notes are shown in grey print on the Lodge pages.

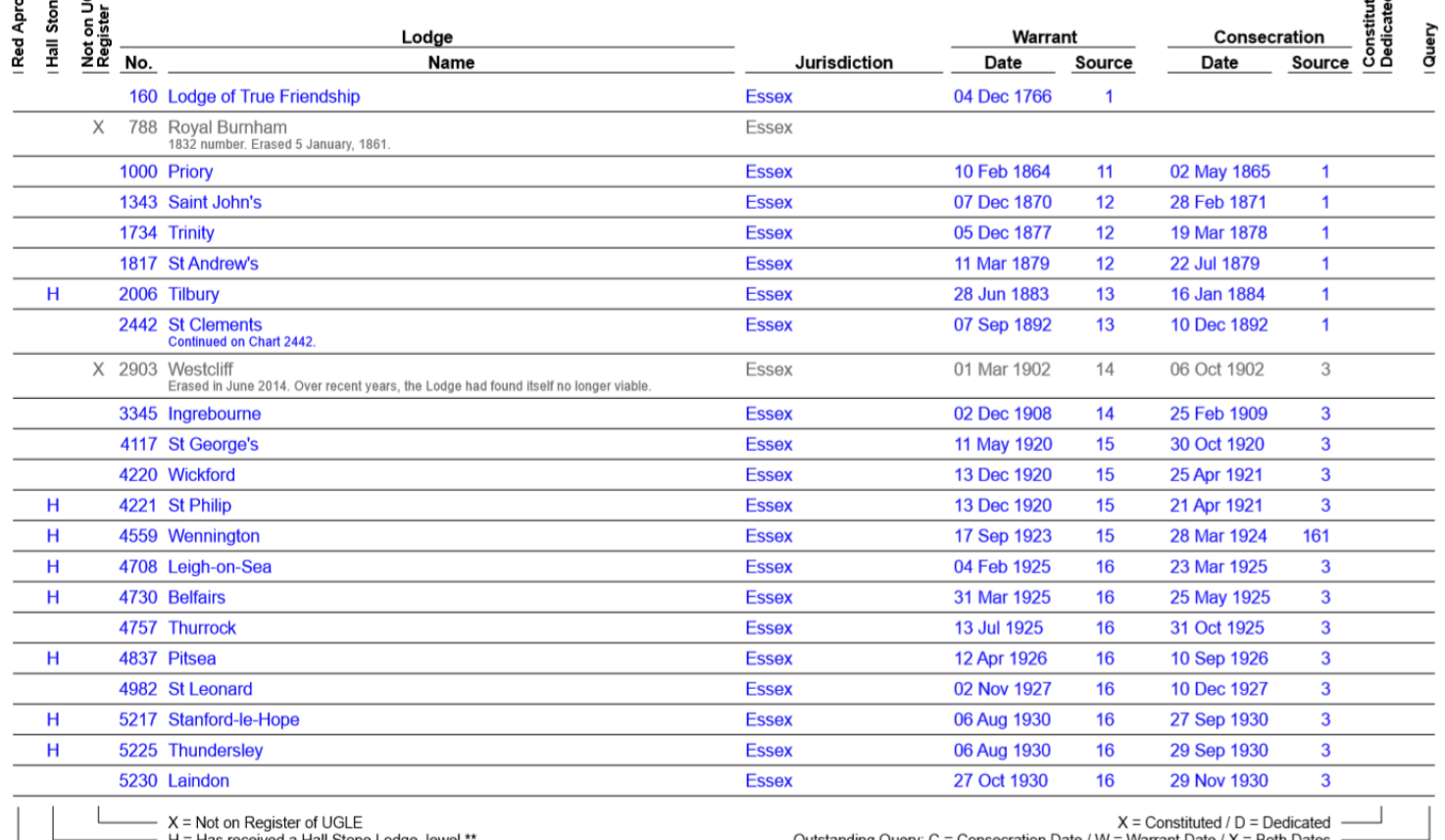

– H = Has received a Hall Stone Lodge Jewel<br>– R = Nominates a Grand Steward \*\*

Outstanding Query: C = Consecration Date / W = Warrant Date / X = Both Dates

\*\* Acknowledgements: UGLE Directory of Lodges; Nonextant Hall Stone Lodges derived from paper by W. Bro. Paul Masters of Comrades Lodge No. 2978 (Ref: 2978-PBM-LTR-0008a 8 September 2009); Peter Altkenhead, Assistant Libra

Please advise any known additions or corrections to dates shown in the above list to john.g.amos@outlook.com

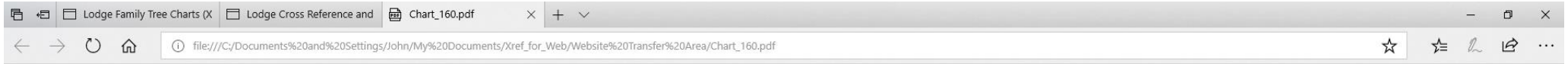

#### Pre-1863 Lodge Numbers for Applicable Lodges on Chart 160 Compiled by W. Bro. J.G. Amos, The Earl Amherst Lodge No. 3230

Created by XREF version 8.3 on May 13, 2018

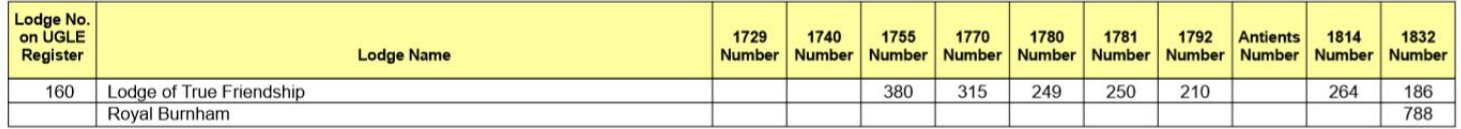

This page shows those Lodges which were Constituted / Consecrated prior to 1863, together with the history of their previous Lodge Numbers at each of the Grand Lodge renumberings.

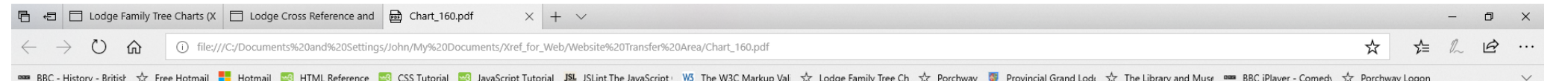

This page shows the first page of Lodges and associated Chapters for this Chart in ascending numerical order, together with their jurisdiction and their Dates of Warrant / Charter and Consecration.

Also included are notes that are associated with the particular Lodge or Chapter.

Note that all Lodges and their associated notes are shown in blue print in the L odges and Attached Chapters report. Chapters and their associated notes are shown in red print.

The above applies to Lodges and Chapters whether they are still live or deceased.

#### **Lodges and Attached Chapters for Chart 160** Compiled by W. Bro. J.G. Amos, The Earl Amherst Lodge No. 3230

Created by XREF version 8.3 on May 13, 2018

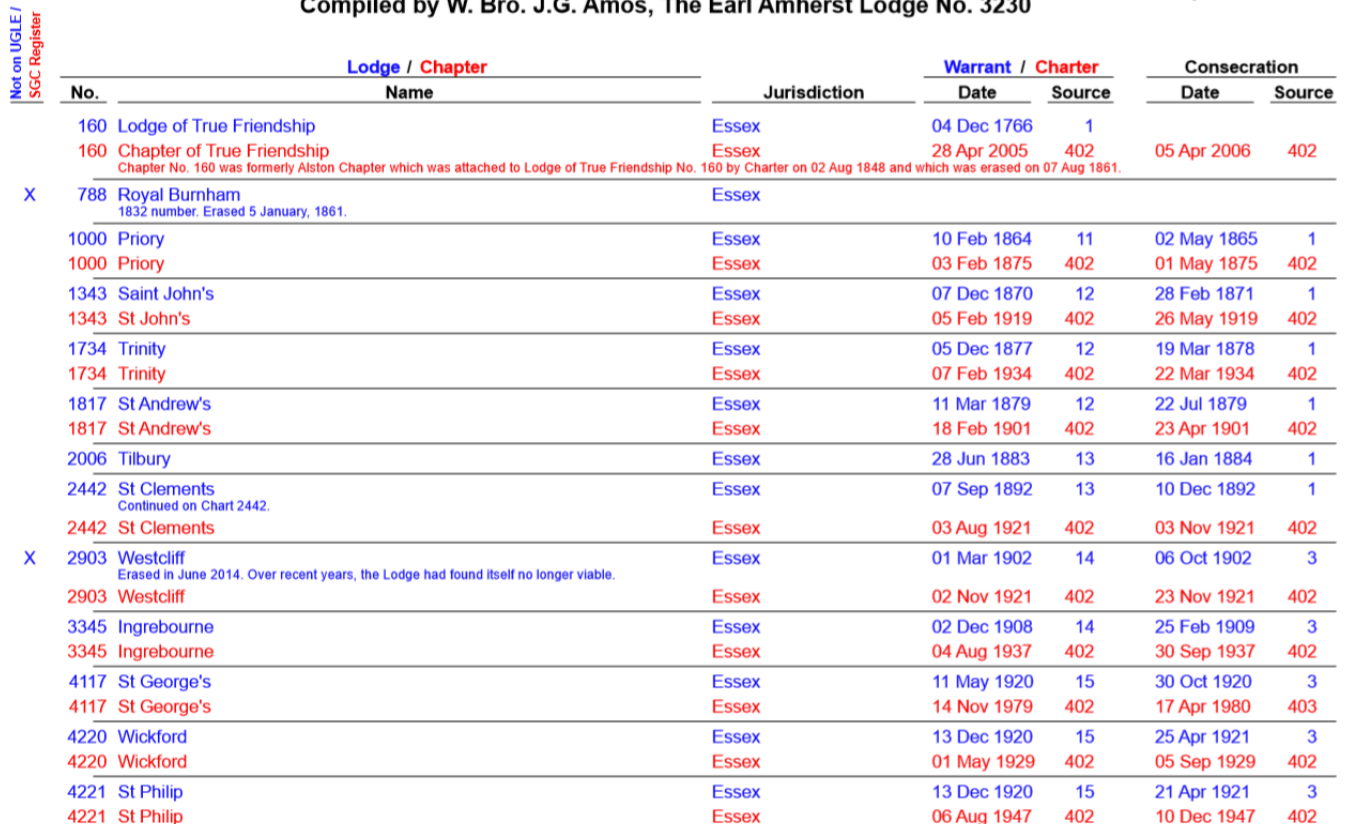

 $X = Not$  on Register of UGLE / SGC

Acknowledgements: Trevor Lowman, Library and Museum of Freemasonry for most valuable assistance with Chapter information.

Please advise any known additions or corrections to the notes or dates shown in the above list to john.g.amos@outlook.com

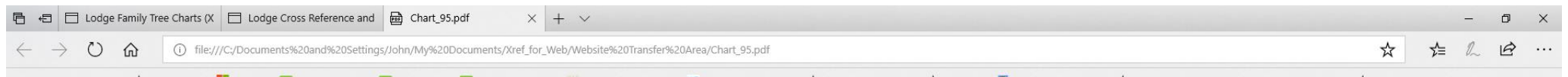

#### **BBC** - History - British ☆ Free Hotmail <mark>- Hotmail @</mark> HTML Reference @ CSS Tutorial @ JavaScript Tutorial JSL JSLint,The JavaScript WS The W3C Markup Val ☆ Icdge Family Tree Ch ☆ Porchway ● Provincial Grand Lod: ☆ The L

#### Created by XREF version 8.3 Pre-1863 Chapter Numbers for Chapters attached to Lodges on Chart 95 on May 13, 2018 Compiled by W. Bro. J.G. Amos, The Earl Amherst Lodge No. 3230

This page shows those Chapters which were Constituted / Consecrated prior to 1863, together with the history of their previous Lodge Numbers at each of the Supreme Grand Chapter renumberings.

N.B. This is from a different Chart since Chart 160 as used in this document does not have any Chapters meeting these criteria.

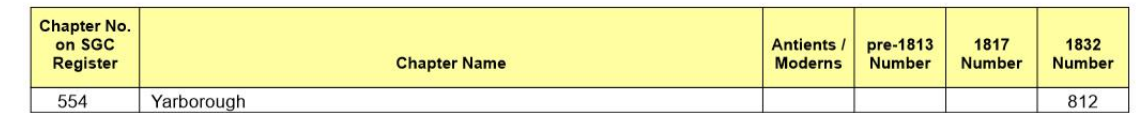

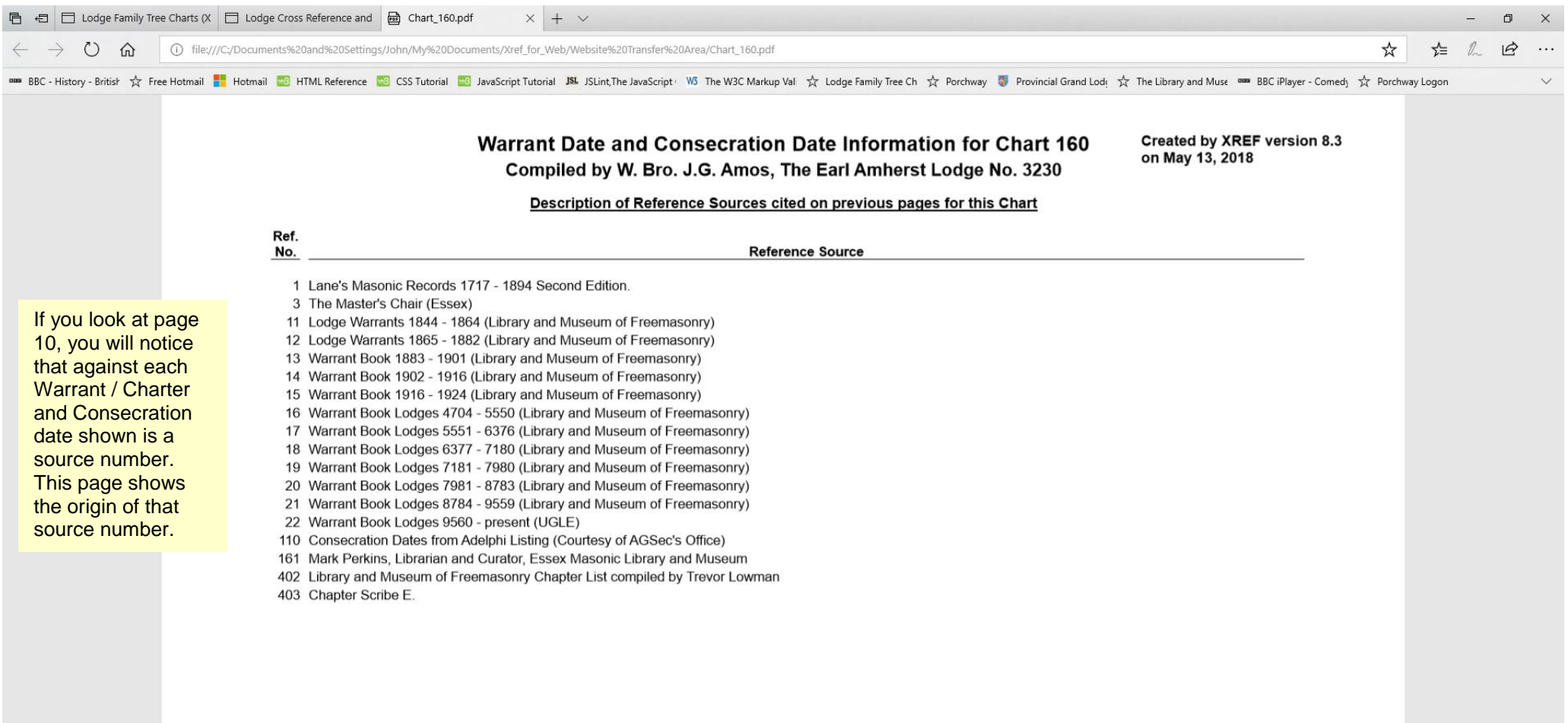